#### **ppi 201502ZU4659**

**Esta publicación científica en formato digital es continuidad de la revista impresa ISSN 0254-0770 / Depósito legal pp 197802ZU38**

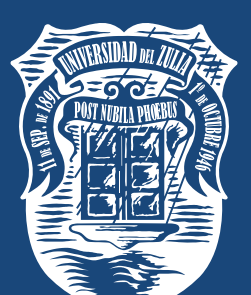

# DE LA FACULTAD DE INGENIERÍA EVISTA TÉCNICA

Una Revista Internacional Arbitrada que está indizada en las publicaciones de referencia y comentarios:

- SCOPUS
- Compendex
- Chemical Abstracts
- Metal Abstracts
- World Aluminium Abstracts
- Mathematical Reviews
- Petroleum Abstracts
- Current Mathematical Publications
- MathSci
- Revencyt
- Materials Information
- Periódica
- Actualidad Iberoamericana

## UNIVERSIDAD DEL ZULIA

**"Buscar la verdad y afianzar los valores transcendentales", misión de las universidades en su artículo primero, inspirado en los principios humanísticos. Ley de Universidades 8 de Ley de Universidades 8 de septiembre de 1970. septiembre de 1970. "Buscar la verdad afianzar los valores transcendentales",**  misión de las universidades en<br>su artículo primero, inspirado<br>en los principios humanísticos.

**REVISTA TÉCNICA** 

VOLUMEN 43 SEPTIEMBRE - DICIEMBRE 2020 NÚMERO 3

### **Realidad Aumentada Móvil: Una estrategia pedagógica en el ámbito universitario**

*Luis Alberto Laurens Arredondo*

Centro de Innovación en Ingeniería Aplicada (CIIA),Facultad de Ingeniería, Universidad Católica del Maule, Talca,C.P.[3460000,](http://www.codigopostalchile.com/talca-talca-2494) Chile. llaurens@ucm.cl https://doi.org/10.22209/rt.v43n3a04 Recepción: 18/03/2020 | Aceptación: 09/06/2020 | Publicación: 01/09/2020

#### **Resumen**

La realidad aumentada móvil (RA-m) además de ser una tecnología informática en auge es una herramienta innovadora que puede apoyar el proceso pedagógico en las aulas de clases universitarias, es por eso que la presente investigación tiene por finalidad mostrar una propuesta metodológica para su implementación, con la finalidad de facilitar el aprendizaje del razonamiento espacial de los alumnos, a través de la visualización y manipulación de objetos virtuales tridimensionales, fomentando la motivación del aprendizaje de los conocimientos y tópicos propios del curso de diseño industrial y dibujo técnico para la carrera de ingeniería industrial. Se han elaborado una colección de figuras geométricas con ayuda de herramientas tecnológicas como software de modelamiento 2D y 3D, programa de diseño asistido por computadora y softwares de aplicación de realidad aumentada. Se propone una metodología actualizada, al alcance de cualquier docente, orientada al estímulo delos procesos mentales relacionados al razonamiento espacial de los alumnos, que integra herramientas tecnológicas en la didáctica de sistema diédrico y las distintas proyecciones gráficas.

**Palabras clave:** innovación pedagógica;dibujo técnico; realidad aumentada móvil; educación universitaria.

# **Mobile Augmented Reality: A pedagogical strategy in the university environment**

#### **Abstract**

Mobile augmented reality (m-AR) in addition to being a booming computer technology is an innovative tool that can support the pedagogical process in university classrooms, which is why this research aims to show a methodological proposal for its implementation, with the purpose of facilitating the learning of the spatial reasoning of the students, through the visualization and manipulation of three-dimensional virtual objects, promoting the motivation of learning the knowledge and topics typical of the course of industrial design and technical drawing for the career of industrial engineering. A collection of geometric figures have been developed with the help of technological tools such as 2D and 3D modeling software, computer-aided design program and augmented reality application software.An updated methodology is proposed, available to any teacher, aimed at stimulating the mental processes related to the spatial reasoning of the students, which integrates technological tools in the teaching of the dihedral system and the different graphic projections.

**Keywords:** pedagogical innovation; technical drawing; augmented reality mobile; university education.

#### **Introducción**

La constante búsqueda de nuevas herramientas que sirvan para facilitar y potenciar la captación del conocimiento de las diversas áreas del saber es una actividad que siempre estará unida a la evolución de las tecnologías de información y comunicación (TIC), especialmente las que se utilizan comúnmente en la vida del ser humano. Es allí donde los dispositivos móviles inteligentes o Smartphone se destacan del resto debido a su creciente masificación y a su innegable presencia en las aulas de clases universitarias, esto abre la ventana de oportunidades para la implementación de nuevas estrategias didácticas.

Según Paredes [1], los celulares en el aula de clase se utilizan principalmente para búsqueda de información en internet, comunicación, compartir archivos, toma de notas, almacenamiento de información, uso de plataformas web, uso de aplicaciones (app), siendo actualmente el uso de los dispositivos móviles en asociación con otras tecnologías la vertiente más utilizada, ya que transforma estos equipos móviles en poderosas herramientas pedagógicas, hecho que empieza a ser reconocido por los educadores a nivel mundial. Entre esas tecnologías de asociación, la RA se abre paso del resto, primero por ser altamente innovadora y luego por tener potencialmente ilimitados campos de aplicación.

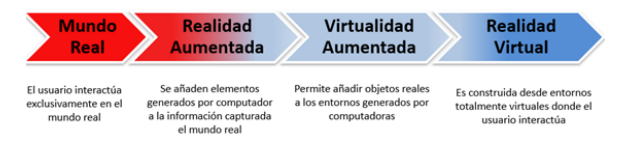

#### **Figura 1.**Taxonomía de la Realidad Mixta[2].

Font [2] define a la RA como una tecnología que permite añadir contenido digital o información virtual a los elementos del mundo real, es decir, se crea una realidad mixta que entra en contacto con el entorno real y con el entorno virtual de forma simultánea, como está representado por la figura 1. La arquitectura de esta tecnología abarca tres elementos fundamentales: los dispositivos de visualización, estos son el hardware periférico encargado de capturar las imágenes del mundo real, pueden ser cámaras web, tabletas o celulares inteligentes. La RA al utilizar este último tipo de dispositivo toma el nombre de RA-m. Otro de los elementos indispensables son los softwares utilizados, los cuales se dividen en integración, de visualización y los de modelamiento, todos estos pueden trabajar de forma aislada o integrada y se encargan de generar los objetos virtuales, y combinar todos los elementos de la escena, tanto reales como virtuales, mostrándolos en pantalla al usuario. Por último, los disparadores por su parte son los que detonan la aparición de la información virtual, pueden ser códigos QR, objetos, geolocalización o marcadores y determinan la posición y orientación exacta de los objetos reales y virtuales en el mundo real [3].

La mezcla de realidades que presenta la RA hace de la percepción del entorno una experiencia más enriquecedora, lo que le proporciona al docente actual una herramienta innovadora que se puede utilizar para mejorar el proceso de aprendizaje de cualquier tópico en donde se implemente. Sumado a lo mencionado anteriormente, se presenta la innegable universalización de los dispositivos móviles que posibilita que la interacción entre la realidad captada por los estudiantes sea complementada con datos digitales superpuestos de una manera sencilla sin restarle foco a la temática principal donde se implemente, esto hace más atractivos los contenidos educativos [4]. En las primeras experiencias de la RA como herramienta de apoyo en el proceso de enseñanza/aprendizaje en la educación universitaria, Moreno y Pérez [5] indican que se han implementado en estrategias como juegos educativos con RA, modelado de objetos con RA, libros con RA, materiales didácticos con RA, todos destinados principalmente al desarrollo de habilidades profesionales de los alumnos.

 Esto ha conllevado al estudio del impacto de estas estrategias en dicho proceso pedagógico, en áreas talos como la biología, física, lenguaje, idiomas, matemáticas, religión, artes, etc. [6]. Por su parte, en el área del diseño industrial y dibujo técnico, se destacan las siguientes investigaciones: En el 2017, Ayala, Blázquez y Montes-Tubío [7] evidencian la buena respuesta de los alumnos en un curso universitario de expresión gráfica de ingeniería a la introducción de modelos de realidad aumentada en 3D, esto a través de un estudio experimental basado en el método ARCS. Luego en el 2018, Cerqueira, Clero, Moura y Sylla [8] midieron el nivel de disfrute de los estudiantes universitarios con el uso de una aplicación piloto de realidad virtual para visualización, construcción, deconstrucción y manipulación de poliedros o solidos 3D con y sin animación. Recientemente en el 2019, Garzón y Acevedo [9] realizan un metaanálisis de 64 investigacionescuantitativaspresentes en las principales bases de datos científicas (Web of Science, Scopus y Google Scholar) realizadas entre el 2010-2018 para analizar el impacto de la realidad aumentada en el aprendizaje Todas estas investigaciones pedagógicas refuerzan lo dicho por Herpich, Martins, Fratin&Rockenbach [10], los cuales afirman que la implementación de estrategias innovadoras es de alta relevancia para el desarrollo cognitivo de los estudiantes, y más si estas actividades se apoyan en herramientas que ayuden a desarrollar el razonamiento espacial a través de la demostración de conceptos abstractos con la interacción de recursos multimedia. Esto se conjuga con la necesidad de las universidades de adaptarse y actualizarse en la utilización de nuevas herramientas y tecnologías en el campo de la educación, ofreciendo un presente y futuro prometedor como línea de investigación aplicada asociada a la innovación pedagógica disruptiva [11]. En lo dicho anteriormente radica la importancia de la utilización, de forma exitosa, de estas tecnologías innovadoras en el aula de clase, que según lo expresado

por Ferguson [12] no solo tienen un impacto positivo en los alumnos logrando cambios cognitivos, sino también cambios afectivos y conductuales en ellos, volviéndose más seguros, motivados y realistas.

La implementación de una tecnología como la RA en el ámbito académico, no tiene viabilidad futura sino está enmarcada en un enfoque educativo adaptado al plan de estudios particular, que a su vez dependerá de las características propias y contexto de la instancia donde se aplique. Bower, Howe, McCredie, Robinson y Grover [6] indican que la RA puede asociarse con distintos enfoques pedagógicos, llegando a inferir, que la solución óptima puede no residir en un paradigma educativo específico sino más bien una combinación de enfoques pedagógicos.

En este trabajo se presenta una propuesta pedagógica alternativa, donde la RA se utiliza, de una forma menos compleja, como recurso didáctico de apoyo en el proceso de enseñanza implementado en aulas de clases universitarias, exponiendo sus ventajas y limitantes más relevantes. Esta metodología descrita es sustentada en la pedagogía constructivista, ya que involucra la utilización de diversas estrategias activas enfocadas a lograr una educación basada en la construcción, por parte del alumno, de su propio aprendizaje, y teniendo en cuenta que el seleccionar actividades que motiven la participación y reacción del estudiante es un aspecto crucial en el proceso pedagógico, ya que de ello dependerá el grado de compromiso y apertura para interiorizar los conceptos, ideas y temas que se faciliten dentro del aula de clase, es por eso que la implementación de actividades bien seleccionadas pueden llevar al estudiante a profundas reflexiones y percepciones [13].

#### **Metodología**

El presente trabajo es una investigación aplicada realizada bajo el enfoque de la investigaciónaccion [14], ya que permitióla innovación educativa a partir de la planificación, acción, observación y reflexión, propiciandomejoras en el proceso educativo con la finalidad de perfeccionar la practica docentey el proceso pedagógico con apoyo de las TIC [15].El diseño de esta propuesta educativa tiene como contexto la cátedra de Diseño Industrial yDibujo Técnico de la escuela de ingeniería industrial de la facultad de ciencias de la ingeniería de la Universidad Católica del Maule, la cual fue impartida por el autor del presente trabajo. El numero total de participantes fue de 82 estudiantes (68,3% hombres y 31,7% mujeres) de edades comprendidas entre 19-25 años. Dicho curso tiene especial importancia debido a su vinculación con el desarrollo del razonamiento espacial de los alumnos, y su estrecha relación con la interiorización de conceptos abstractos del dibujo en ingeniería como secciones, vistas auxiliares, intersecciones, interpretaciones de planos de ingeniería, en donde su

falta del desarrollo puede ser el origen del deficiente desempeño de los alumnos en el curso [16]. Estos últimos autores definen al razonamiento o la habilidad espacial como un componente de la inteligencia, la cual está ligada a la capacidad de formar una representación mental del mundo, pero lo que generalmente se conoce como habilidad espacial, es en realidad una parte de la capacidad espacial. Son tres los componentes principales que definen la capacidad espacial, dos de ellos: destreza y aptitud, que son de origen genético y no pueden ser entrenados, mientras que la última, la habilidad espacial, puede ser entrenada mediante el desarrollo de una metodología de estudio, herramientas pedagógicas y estudio independiente.

El actual estudio parte del interés de los docentes de la escuela de ingeniería industrial anteriormente mencionada, en facilitar los procesos de enseñanza y aprendizajes en los estudiantes de la cátedra de diseño industrial y dibujo técnico, especialmente para ayudarles a desarrollar los procesos mentales relacionados al razonamiento espacial. Es una constante preocupación para los académicos de la facultad que una de las consecuencias de la actualización constante de los planes de las mallas curriculares de la universidad sea la reducción de cursos relacionados con la expresión gráfica en ingeniería, fenómeno que ya pasa en otras universidades [16], lo que genera a su vez la necesidad constante por parte de los académicos de asegurar estrategias que sean lo suficientemente efectivas para su ejecución en 16 semanas de estudio, es quizás la solución a esta problemática, el cambio de estrategias didácticas utilizadas.

Para el diseño de la estrategia pedagógica propuesta se siguieron los principios básicos propuestos por Cuendet, Bonnard, Do-Lehn&Dillenbourg [17], estos principios requieren que los sistemas de RA sean lo suficientemente flexibles para que el profesor se adapte a las necesidades del alumno, que el contenido debe tomarse del plan de estudios y entregarse en periodos cortos como el resto de las lecciones y que la aplicación del sistema de RA debe tener en cuenta las restricciones del contexto.

La metodología desarrollada en esta investigación está enfocada en el resultado de aprendizaje esperado en la actividad curricular en la cual se implementó, la que requiere que los estudiantes logren aplicar las normas ISO y NCh a la visualización de un objeto geométrico utilizando nuevas tecnologías para la elaboración de producciones de diseño industrial. Para lograr este objetivo se pretende que, con el apoyo de la RA, los alumnos no solo conozcan el sistema diédrico sino también las distintas proyecciones gráficas no como una ciencia abstracta, sino como la representación de objetos en el entorno [18], así como su relación con el diseño

industrial. Se planificó una estructura de trabajo para 32 sesiones como está detallada en el syllabus del ramo, en donde se establecen las técnicas de evaluación, criterios e indicadores, para medir los resultados de aprendizajes. Estas sesiones de trabajo se dividieron en clases teóricas, y clases de laboratorio.

- Clases teóricas. Se realizaron en una sala de clases clásica para 90 personas, con proyector, pizarra y pupitres.
- Clases de laboratorio. Salas equipadas con un ordenador con los softwares de la comunidad Aumentaty®, tales como Creator®2019 (software integrador) y AutoCAD® 2019 (software de modelación) de la firma AutoDesk® que fueron instalados, todos en sus versiones gratuitas o académicas. Adicionalmente, para estas clases los alumnos deberán disponer de un teléfono móvil con la aplicación AumentatyScope® instalada (Software de visualización).

El desarrollo de la propuesta pedagógica descrita en este informe busca actualizar los procedimientos utilizados en la implementación de herramientas innovadoras en docencia universitaria, para así contribuir a la retención, la apropiación y la comprensión de contenidos técnicos de alta abstracción y la promoción de habilidades cognitivas espaciales en los estudiantes [19].

#### **Resultados y Discusión**

La metodología propuesta se describe a continuación en una secuencia de actividades semanales distribuidas a lo largo de las sesiones de trabajo de la cátedra, se pueden ver de forma resumida en la tabla 1.

*Semana 1:* En esta instancia se presentó el contenido general del curso, se entregó la metodología, planificación, evaluaciones y bibliografía. Se habló del marco general del dibujo técnico y su aplicación en la ingeniería, tratando de unificar los conocimientos previos del grupo de alumnos.

*Semana 2:* Se explicó brevemente los diferentes sistemas de proyecciones (Ortogonal, cónica, axonométricas), los distintos planos de proyección (Vertical, horizontal, perfil) y las diferentes vistas que se generan de una pieza, todo esto mediante el apoyo de diapositivas y la aplicación de RA instalada en el teléfono móvil, esto según lo propuesto por Sánchez [20].

Se les suministró a los estudiantes, en forma impresa, un cuaderno de ejercicio con RA llamado AR-Book UCM, mostrado en la figura 2, el cual incluía una serie de ejercicios destinados a poner en práctica el razonamiento espacial y el nivel de abstracción de los estudiantes, en esos ejercicios ellos debieron completar la vista isométrica de cada una de las figuras, teniendo vistas lateral, perfil y planta. Estos dibujos de figuras

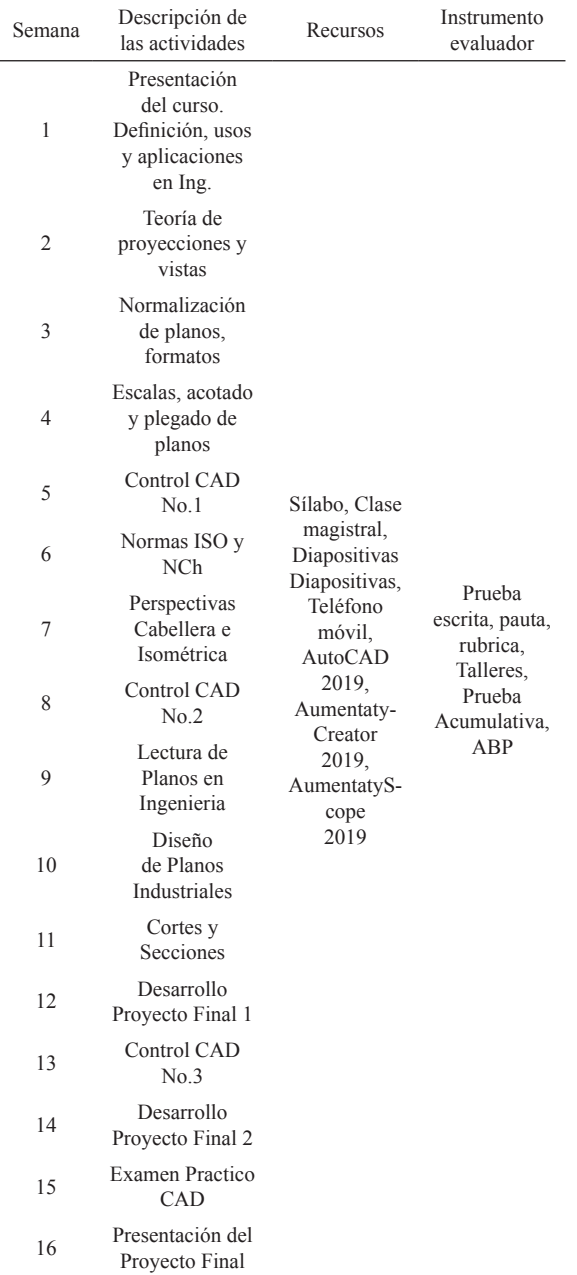

**Tabla 1.**Programa del curso Diseño industrial y Dibujo Técnico

sirvieron a su vez de marcadores (figura 2a),con lo que los estudiantes mediante sus móviles pudieran visualizar dichos marcadores a través de la aplicación de visualización Scope®. Con esta sesión se pretendió que los alumnos se familiarizaran con la aplicación y con la forma de visualizar sólidos en 3D y la relación con su representación en 2D, como se puede apreciar en la figura 2b.

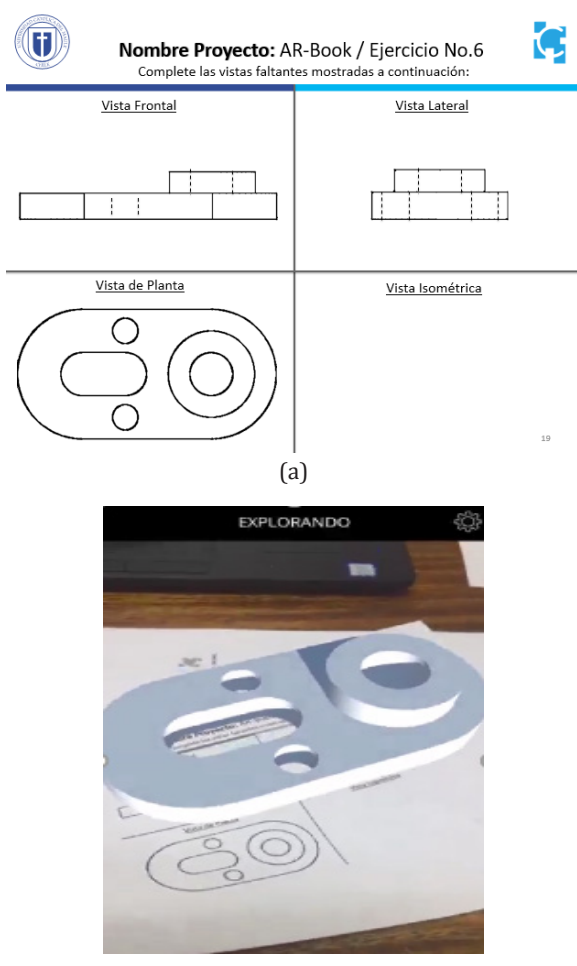

(b)

**Figura 2.**a) Marcador del cuaderno de ejercicios. b) Visualización del marcador mediante la appScope.

*Semana 3:* Se explicaron las características generales de los planos, tipos (conjunto, fabricación, montaje, etc.), tamaños y dimensiones normalizados, la rotulación, tipos de líneas, cajetín de datos, normas técnicas por disciplina.

*Semana 4:* En esta clase se suministró la información de los distintos tipos de escalas, acotado, la normalización de estas últimas, así como la forma de plegar plano según normativa NCh 2370.

*Semana 5:* Se explicó la introducción al entorno grafico del software AutoCAD® 2019, abarcando las instrucciones básicas para el dibujo bidimensional, herramientas de trabajo, editor de dibujo, ordenes de ayuda, configuración de formatos, capas y líneas. Se evaluaron el aprendizaje de los comandos básico de dibujo (línea, circulo, copiar, mover, borrar, rotar, simetría).

*Semana 6:* En las sesiones de trabajo de esta semana se detallaron las normas ISO y normas chilenas de dibujo, su comparación con las normativas DIN, UNE, ANSI, así como su implementación en los proyectos de ingeniería.

*Semana 7:* Los tópicos tratados fueron el sistema diédrico, la perspectiva caballera e isométrica, enseñando el procedimiento para realizar dibujos a mano alzada en ambas perspectivas con la ayuda de escuadras.

*Semana 8:* Se inició a los alumnos en los comandos adicionales de edición del software AutoCAD® 2019. Se midió el aprendizaje de los comandos básico de edición (rotar, escala, simetría, offset, fillet, chaflan, extender).

*Semana 9:* Se habló de la lectura e interpretación de planos de ingeniería. Distribución básica del área de trabajo de un plano, las distintas simbologías empleadas en las principales disciplinas según el tipo de plano.

*Semana 10:* Se introdujo el concepto de diseño de planos industriales y su integración con los softwares CAD actuales. Se explica el entorno de dibujo de sólidos en el AutoCAD® 2019, los comandos de visualización y generación de sólidos en 3D.

*Semana 11:* Los tópicos tratados fueron los principales tipos de cortes y secciones de sólidos, planos de cortes, planos de proyección de cortes (vistas). Criterios y normativa a tener en cuenta al realizar un corte a un objeto 3D. Cortes planos paralelos. Se explicó el concepto de operaciones booleanas en AutoCAD® 2019 como herramienta para la creación de sólidos complejos en 3D.

*Semana 12:* Se explicaron las características del proyecto final, el cual fue de carácter individual, se suministraron tanto la rúbrica de evaluación como las pautas del proyecto, el cual consistió en modelar en 3D un conjunto de elementos industriales, para luego plasmarlo en un plano de ingeniería que cuente con una vista frontal, lateral e isometría de las mismas, todo esto replicando los planos físicos suministrados por el profesor (plano de montaje de una estructura metálica). Luego, este plano dibujado por los alumnos sirvió de marcador para la integración con el modelo 3D en RA, como se puede apreciar en la figura 3.

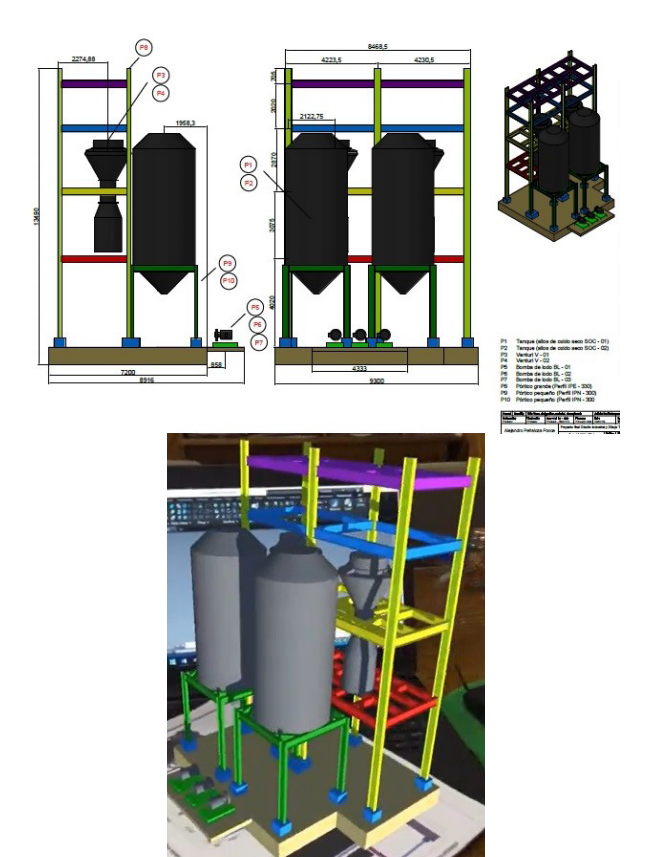

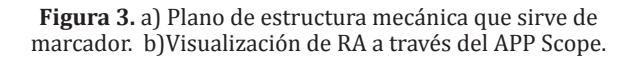

Se presentó formalmente a los alumnos la comunidad Aumentaty®, se explicó el procedimiento básico para integración de RA con marcadores bidimensionales mediante la utilización del software AumentatyCreator®, a través del procedimiento descrito en la figura 4.

*Semana 13:* Se explicaron herramientas de edición de solidos 3D, acotado y estilos de cotas en AutoCAD® 2019.

*Semana 14:* Se realizaron prácticas de integraciones de prueba con modelos 3D básicos generados en el AutoCAD® 2019 (Formato DWG), exportándolos en formato aplicaciones gráficas de litografía (formato STL), para luego importarlo en el software de integración con RA AumentatyCreator®. Los marcadores utilizados fueron los dibujos bidimensionales generados (sin textura) de los modelos 3D generados anteriormente por los alumnos. La idea es que los estudiantes puedan visualizar en el software AumentatyScope® instalado en sus celulares estos marcadores 2D y tenga la posibilidad de visualizar en 3D el objeto creado con ayuda de RA a través de sus

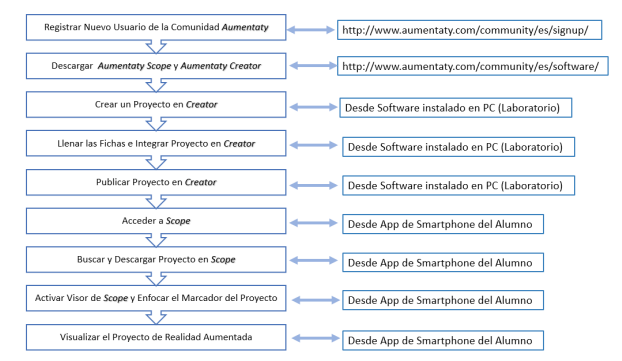

**Figura 4.** Procedimiento para visualización de objetos virtuales mediante RA [21].

teléfonos celulares. Se encontraron dificultades para generar contenido en el AumentatyCreator®, así como para importar y exportar contenidos. La visualización de los contenidos fue desigual en un porcentaje de alumnos debido a la diferencia del desempeño entre los móviles disponibles.

*Semana 15:* Se realizó un examen integrador (50% teórica – 50% práctica) destinado a medir el aprendizaje de los contenidos abarcados a lo largo del curso.

*Semana 16:* Se realizó la presentación y entrega del proyecto final en exposición pública.

Con el desarrollo de esta metodología implementada para la pedagogía de los conceptos del dibujo técnico y del diseño industrial, se lograron crear objetos virtuales de aprendizaje, los cuales usan la ventaja que brinda la tecnología de RA para captar la atención de los estudiantes, estimulando la motivación en ellos, por ende, impactando positivamente el proceso de aprendizaje [22], a través de la implementación de estrategias educativas innovadoras, las cuales, como ya está demostrado, favorecen el aprendizaje de competencias transversales, tales como el liderazgo, trabajo en equipo, comunicación [23].

#### **Conclusiones**

Se ha realizado un procedimiento para la didáctica del sistema diédrico y las distintas proyecciones graficasmediante la inclusión de tecnología de RA en la elaboración de contenido educativo, la cual fue orientada al estímulo de los procesos mentales relacionados al razonamiento espacial de los alumnos, en donde la creación e integración de modelos virtuales se alejó de las grandes complejidades procedimentales

Rev. Téc. Ing. Univ. Zulia. Vol. 43, No. 3, 2020, Septiembre-Diciembre, pp. 114 - 176

y la necesidad de profundos conocimientos en el área informática, apoyandose en el incremento de la presencia de los teléfonos móviles inteligentes en las aulas de clases universitarias por parte de la población estudiantil. El desarrollo de esta investigación permitió conocer la existencia de software gratuitos que sirven como herramientas pedagógicas para el fácil y rápido aprendizaje del manejo de esta tecnología, tal como lo son el AumentatyCreator® 2019 y AumentatyScope® 2019, lo que busca servir de guía a la comunidad universitaria en la adopción eimplementación de este tipo de tecnología como estrategia pedagogica, asi como su fortalecimiento como línea de investigación debido a su alto potencial como herramienta didáctica, amplio campo de implementación y la positiva estimulación del rendimiento y disposición hacia al aprendizaje por parte de los estudiantes [24].

La metodología desarrollada muestra ser una estrategia válida para mejorar el proceso pedagógico en el área de dibujo técnico debido al impacto en la motivación en los alumnos por el uso de una tecnología innovadora, dando la posibilidad de una experiencia inmersivaen el entorno industrial a los alumnos sin necesidad de salir del aula de clases ni exponerse a riesgos físicos [25], sin embargo, se encontraron dificultades en su implementación debido a las características propias del hardware (pobre desempeño de teléfonos móviles más antiguos) y el software (lentitud de la plataforma AumentatyCreator® debido a su dependencia a una conexión de internet con gran ancho de banda).

Se pudo determinar que, para realizar un eficaz diseño de las actividades pedagógicas basadas en RA, fue necesario conformar equipos multidisciplinarios, que incluyera el área informática, pedagogica e industrial. Se propone para trabajos futuros la cuantificación de la motivación estimulada con la implementación de la presente metodología.

#### **Referencias Bibliográficas**

- [1] Paredes, C.:"El uso de dispositivos móviles en la educación: Realidad aumentada". Tesis de maestría en educación con especialidad en tecnología e informática". Universidad de Valladolid. España. 2013.
- [2] Font, C.:"Desarrollo de la capacidad espacial en el alumnado de dibujo técnico I a través de la realidad aumentada". Tesis de maestría en educación. Universidad Internacional de La Rioja. España. 2015.
- [3] Carracedo, J. y Martinez, C.:"Realidad aumentada: Una alternativa metodológica en la educación primaria nicaragüense". IEEE-RITA, Vol. 7,No.2, (2012) 102-108.
- [4] Fombona, J., Pascual, M., y Ferreira, M.:"Realidad aumentada, una evolución de las aplicaciones de los dispositivos móviles". Pixel-B.Revista de Medios y ComunicaciónVol.41,(2012) 197-210.
- [5] Moreno, E. y Pérez, A.:"La realidad aumentada como recurso didáctico para los futuros maestros". Etic@Net, Vol. 1, No.17, (2017) 42-59.
- [6] Bower M., Howe, C., McCredie, N., Robinson, A. & Grover, D.:"Augmented Reality in education – cases, places and potentials". Educational Media International, Vol. 51, No.1, (2014) 1-15.
- [7] Ayala, F., Blázquez, E. y Montes-Tubío, F.:"Incorporation of 3D ICT elements into class: Augmented reality in graphic expression in engineering". Comput. Appl. Eng. Educ., Vol. 25, No.3,(2017) 1-8.
- [8] Cerqueira, J., Clero, B., Moura, J. y Sylla, C."Visualizing platonic solids with augmented reality".17th ACM conference on interaction design and children.Thondheim.Junio 2018.
- [9] Garzón, J. y Acevedo, J.: "Meta-analysis of the impact of Augmented Reality on students' learning effectiveness". Educ. Res. Rev., Vol.27,(2019) 244- 260.
- [10] Herpich, F., Martins, R. Fratin, V. y Rockenbach, L.:"Augmented reality impact in the development of formal thinking". 4th Ann. Int. Conf. Imme. Learn. Res. Netw.(iLRN), Western Montana. Junio 2018.
- [11] Prendes, C.:"Realidad aumentada y educación: Análisis de experiencias prácticas". Pixel-Bit.Revista de Medios y Comunicaci**ón,**No.46,(2015) 187- 203.
- [12] Ferguson, R.:"Pedagogical innovations for technology-enabled learning". The Commonwealth of Learning, Burnaby, B. C, Canada. 2019.
- [13] Villalobos, J.:"El docente y actividades de enseñanza / aprendizaje: Algunas consideraciones teóricas y sugerencias prácticas". Educere, Vol. 7, No.22, (2003) 170-176.
- [14] Vargas, Z.: "La investigación aplicada: Una forma de conocer las realidades con evidencia científica". Educación, Vol. 33, No. 1, (2009) 155-165.
- [15] Sandí, J. y Cruz, M.: "Propuesta metodológica de enseñanza y aprendizaje para innovar la educación superior". InterSedes, Vol. 17, No. 36, (2016) 153- 189
- [16] Tristancho, J., Vargas, L., y Contreras, L.:"Evaluación

de técnicas tradicionales y TIC para el desarrollo de habilidades espaciales en estudiantes de primer semestre de ingeniería industrial". Revista Virtual Universidad Católica del Norte,Vol.43,(2014) 34- 50.

- [17] Cuendet, S., Bonnard, Q., Do-Lehn, S. y Dillenbourg, P.:"Designing augmented reality for the classroom". Comput. Educ., Vol.68, (2013)557-569.
- [18] Fernández, A. y Gacto, M.:"Nuevas herramientas tecnológicas para la didáctica del dibujo técnico en bachillerato". Congreso internacional de innovación docente. España. 2014.
- [19] Merino, C., Pino, S., Meyer, E., Garrido, J. y Gallardo, F.:"Realidad aumentada para el diseño de secuencias de enseñanza-aprendizaje en química". Educ.Quim., Vol. 26, No. 2, (2014) 94-99.
- [20] Sánchez, D.:"Metodología didáctica en el área de expresión gráfica a través de técnicas paramétricas y realidad aumentada". Tesis doctoral. Universidad de Extremadura. España. 2017.
- [21] Blázquez, A.:"Manual de Aumentaty: Herramienta de realidad aumentada". Universidad Politécnica de Madrid. Gabinete de tele-educación. España. 2018.
- [22] Tovar, L., Bohorquez, J. y Puello, P.:"Propuesta metodológica para la construcción de objetos virtuales de aprendizaje basados en realidad aumentada". Formación Universitaria, Vol. 7, No.2, (2014)11-20.
- [23] Subramanian, D. y Kelly, P.: "Effects of introducing innovative teaching methods in engineering classes: A case study on classes in an Indian university". Comput.Appl.Eng. Educ., Vol. 27, No.1,(2019) 183- 193.
- [24] Ferrés, P., Rivilla, A. y Vera-Gajardo, N.:"Estadística aplicada: Validación de la escala de Fischer, King, y Tague en estudiantes de ingeniería". Rev. Téc. Ing. Univ. Zulia, Vol. Especial,(2019) 160-167.
- [25] Wang, M., Callaghan, V., Bernhardt, J., White, K. y Peña-Rios, A.:"Augmented reality in education and training: Pedagogical approaches and illustrative case studies". J. Amb.Intel. Hum. Comp., Vol. 9, No.5, (2017) 1391-1402.

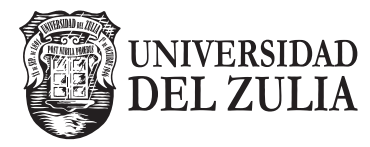

## REVISTA TECNICA

DE LA FACULTAD DE INGENIERIA UNIVERSIDAD DEL ZULIA

**Vol. 43. N°3, Septiembre - Diciembre 2020 pp. 114 - 176\_\_\_\_\_\_**

*Esta revista fue editada en formato digital y publicada el 31 de Agosto de 2020, por el Fondo Editorial Serbiluz, Universidad del Zulia. Maracaibo-Venezuela*

**www.luz.edu.ve www.serbi.luz.edu.ve www.produccioncientifica.org**